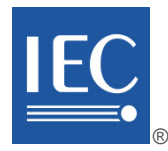

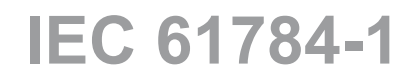

Edition 5.0 2019-04

# **INTERNATIONAL STANDARD**

# **NORME INTERNATIONALE**

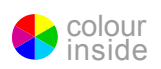

### **Industrial communication networks – Profiles PREVIEW Part 1: Fieldbus profiles** (standards.iteh.ai)

**Réseaux de communication industriels – Profils – Partie 1: Profils de bus de terrain**  IEC 61784-1:2019 https://standards.iteh.ai/catalog/standards/sist/43695f05-28d4-41a5-9cd6- 44328f54d6e9/iec-61784-1-2019

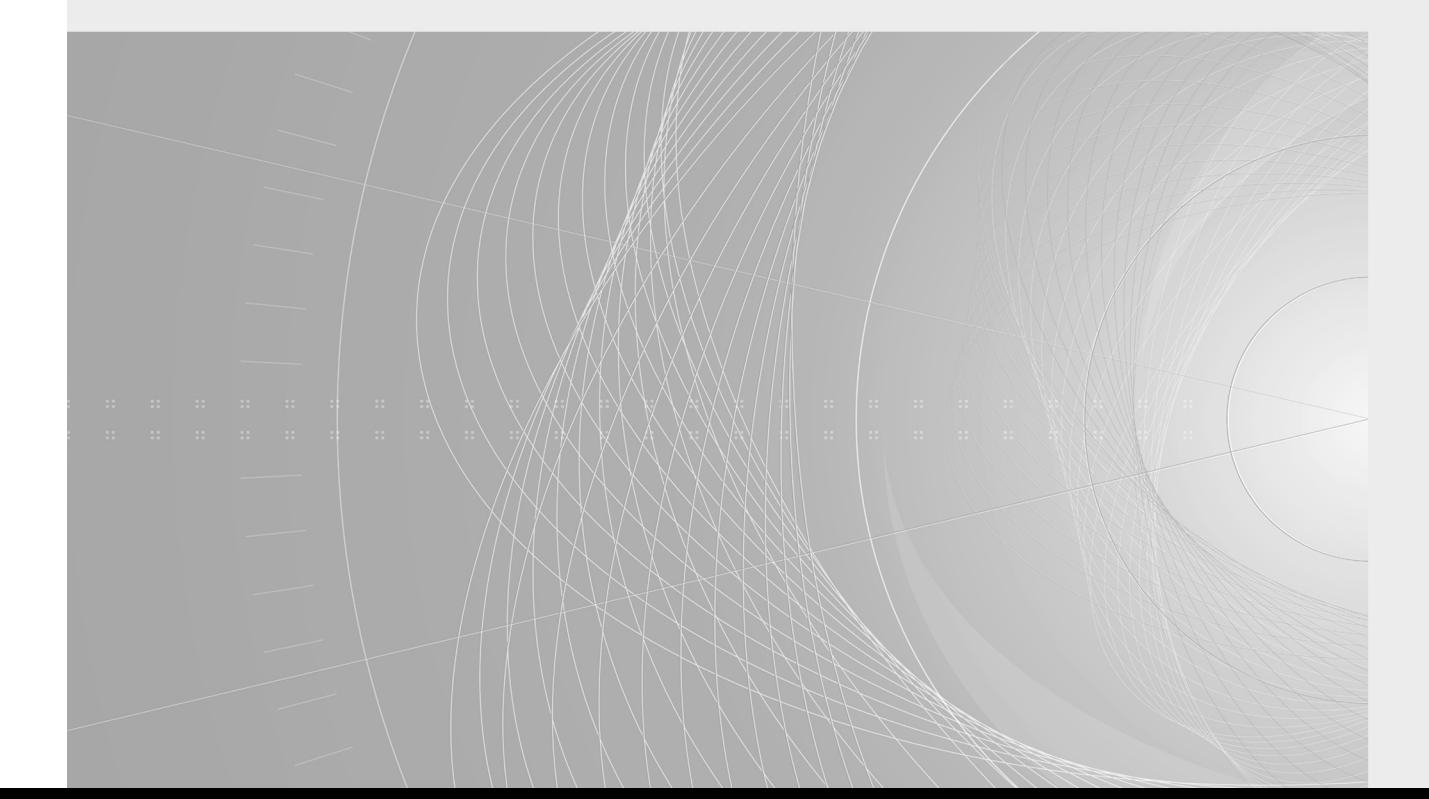

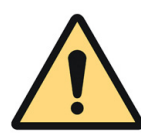

### **THIS PUBLICATION IS COPYRIGHT PROTECTED Copyright © 2019 IEC, Geneva, Switzerland**

All rights reserved. Unless otherwise specified, no part of this publication may be reproduced or utilized in any form or by any means, electronic or mechanical, including photocopying and microfilm, without permission in writing from either IEC or IEC's member National Committee in the country of the requester. If you have any questions about IEC copyright or have an enquiry about obtaining additional rights to this publication, please contact the address below or your local IEC member National Committee for further information.

Droits de reproduction réservés. Sauf indication contraire, aucune partie de cette publication ne peut être reproduite ni utilisée sous quelque forme que ce soit et par aucun procédé, électronique ou mécanique, y compris la photocopie et les microfilms, sans l'accord écrit de l'IEC ou du Comité national de l'IEC du pays du demandeur. Si vous avez des questions sur le copyright de l'IEC ou si vous désirez obtenir des droits supplémentaires sur cette publication, utilisez les coordonnées ci-après ou contactez le Comité national de l'IEC de votre pays de résidence.

3, rue de Varembé<br>
CH-1211 Geneva 20 **info@iec.ch**<br>
www.iec.ch CH-1211 Geneva 20 Switzerland

IEC Central Office<br>
3. rue de Varembé<br>
3. rue de Varembé

#### **About the IEC**

The International Electrotechnical Commission (IEC) is the leading global organization that prepares and publishes International Standards for all electrical, electronic and related technologies.

#### **About IEC publications**

The technical content of IEC publications is kept under constant review by the IEC. Please make sure that you have the latest edition, a corrigendum or an amendment might have been published.

#### **IEC publications search - webstore.iec.ch/advsearchform**

The advanced search enables to find IEC publications by a variety of criteria (reference number, text, technical committee,…). It also gives information on projects, replaced and withdrawn publications.

## **IEC Just Published - webstore.iec.ch/justpublished**

Stay up to date on all new IEC publications. Just Published details all new publications released. Available online and 84.67.000 electrotechnical terminology entries in English and<br>International between the constitutions of the constant of the constitution of the constitution of t once a month by email. https://standards.iteh.ai/catalog/standar

**IEC Customer Service Centre - webstore.ied.ch/csc**<sup>4</sup>4d6e9/iec-6dilected from earlier publications of IEC TC 37, 77, 86 and If you wish to give us your feedback on this publication or need further assistance, please contact the Customer Service Centre: sales@iec.ch.

**Electropedia - www.electropedia.org**

The world's leading online dictionary on electrotechnology, nce number, text, technical containing more than 22,000 terminological entries in English information on projects, replaced and French, with equivalent terms in 16 additional languages. and French, with equivalent terms in 16 additional languages. Also known as the International Electrotechnical Vocabulary  $\left( \frac{\text{stangle}}{\text{subbiased}} \right)$  and  $\left( \frac{\text{Also } k$  hown as the

#### **IEC Glossary - std.iec.ch/glossary**

French extracted from the Terms and Definitions clause of IEC publications issued since 2002. Some entries have been CISPR.

#### **A propos de l'IEC**

La Commission Electrotechnique Internationale (IEC) est la première organisation mondiale qui élabore et publie des Normes internationales pour tout ce qui a trait à l'électricité, à l'électronique et aux technologies apparentées.

#### **A propos des publications IEC**

Le contenu technique des publications IEC est constamment revu. Veuillez vous assurer que vous possédez l'édition la plus récente, un corrigendum ou amendement peut avoir été publié.

#### **Recherche de publications IEC -**

#### **webstore.iec.ch/advsearchform**

La recherche avancée permet de trouver des publications IEC en utilisant différents critères (numéro de référence, texte, comité d'études,…). Elle donne aussi des informations sur les projets et les publications remplacées ou retirées.

#### **IEC Just Published - webstore.iec.ch/justpublished**

Restez informé sur les nouvelles publications IEC. Just Published détaille les nouvelles publications parues. Disponible en ligne et une fois par mois par email.

#### **Service Clients - webstore.iec.ch/csc**

Si vous désirez nous donner des commentaires sur cette publication ou si vous avez des questions contactez-nous: sales@iec.ch.

#### **Electropedia - www.electropedia.org**

Le premier dictionnaire d'électrotechnologie en ligne au monde, avec plus de 22 000 articles terminologiques en anglais et en français, ainsi que les termes équivalents dans 16 langues additionnelles. Egalement appelé Vocabulaire Electrotechnique International (IEV) en ligne.

#### **Glossaire IEC - std.iec.ch/glossary**

67 000 entrées terminologiques électrotechniques, en anglais et en français, extraites des articles Termes et Définitions des publications IEC parues depuis 2002. Plus certaines entrées antérieures extraites des publications des CE 37, 77, 86 et CISPR de l'IEC.

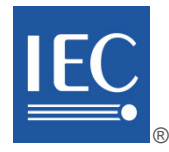

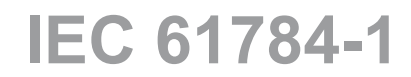

Edition 5.0 2019-04

# **INTERNATIONAL STANDARD**

# **NORME INTERNATIONALE**

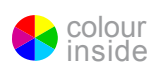

### **Industrial communication Station REPREVIEW Part 1: Fieldbus profiles** (standards.iteh.ai)

Réseaux de communication indu<u>striels<sub>T l</sub>Pro</u>fils –<br>\_ **Partie 1: Profils de bus de terrain og standards/sist/43695f05-28d4-41a5-9cd6-**44328f54d6e9/iec-61784-1-2019

INTERNATIONAL **ELECTROTECHNICAL COMMISSION** 

**COMMISSION** ELECTROTECHNIQUE INTERNATIONALE

ICS 35.100.20; 35.240.50 ISBN 978-2-8322-8030-0

**Warning! Make sure that you obtained this publication from an authorized distributor. Attention! Veuillez vous assurer que vous avez obtenu cette publication via un distributeur agréé.**

® Registered trademark of the International Electrotechnical Commission Marque déposée de la Commission Electrotechnique Internationale

### CONTENTS

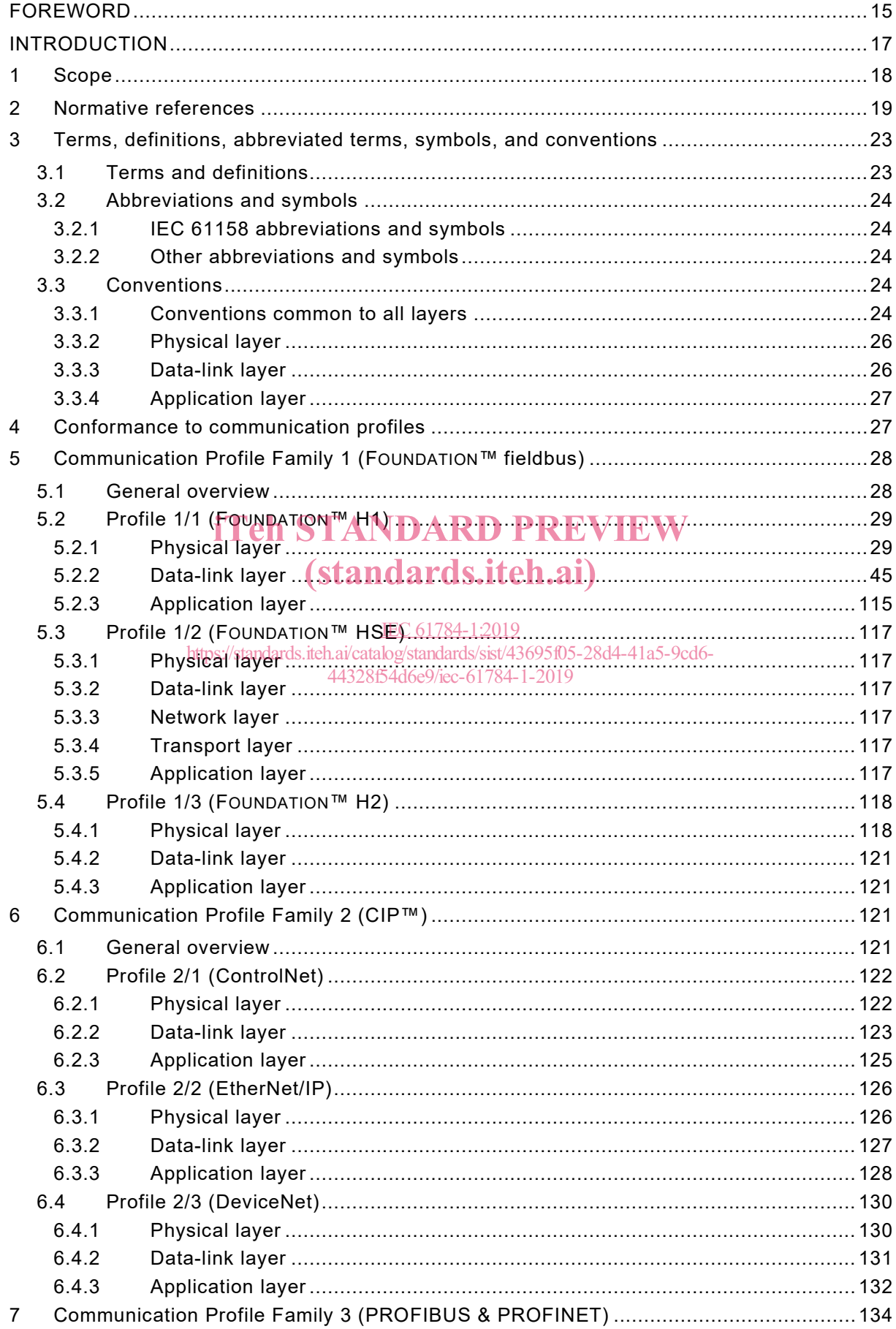

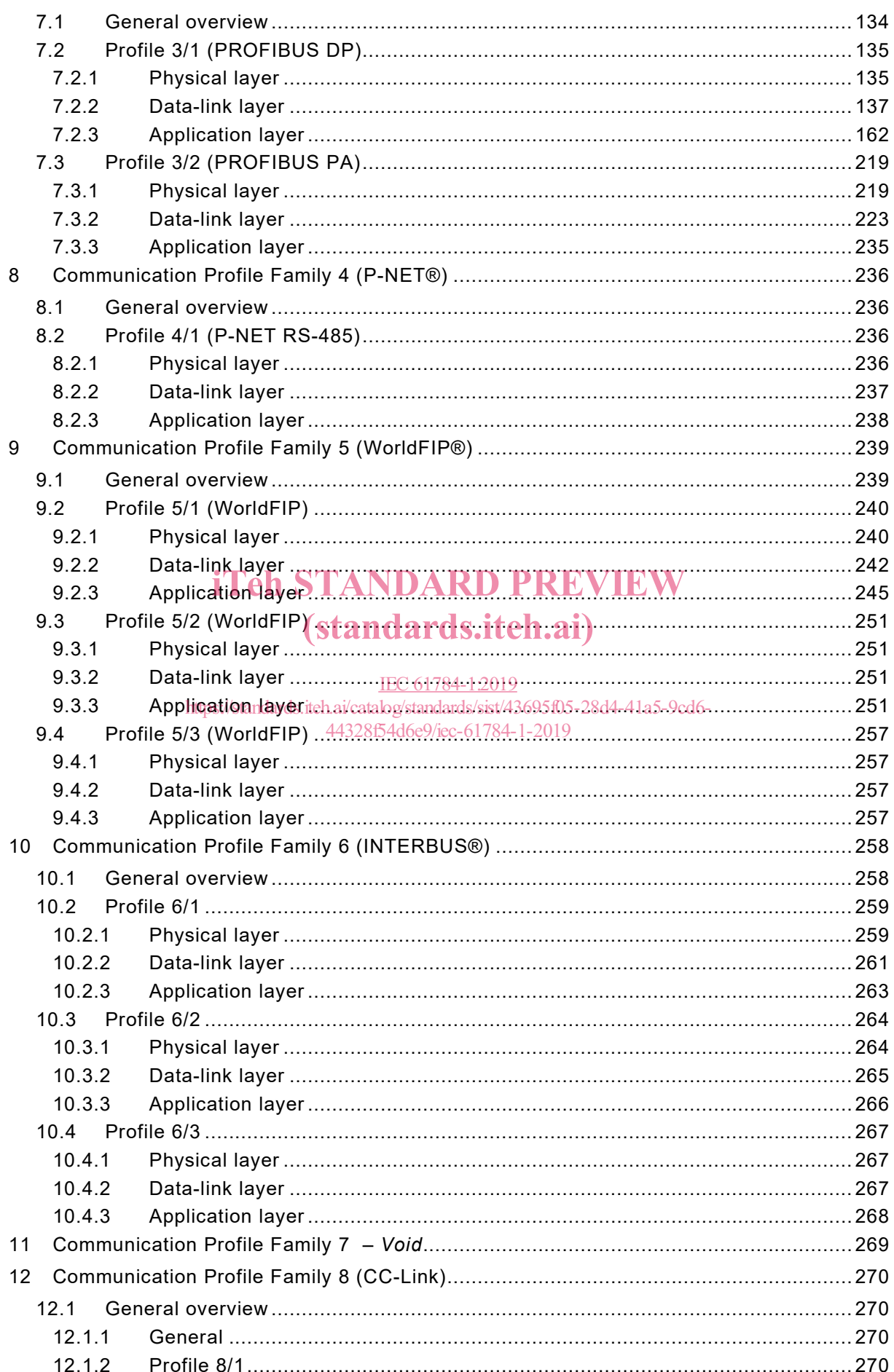

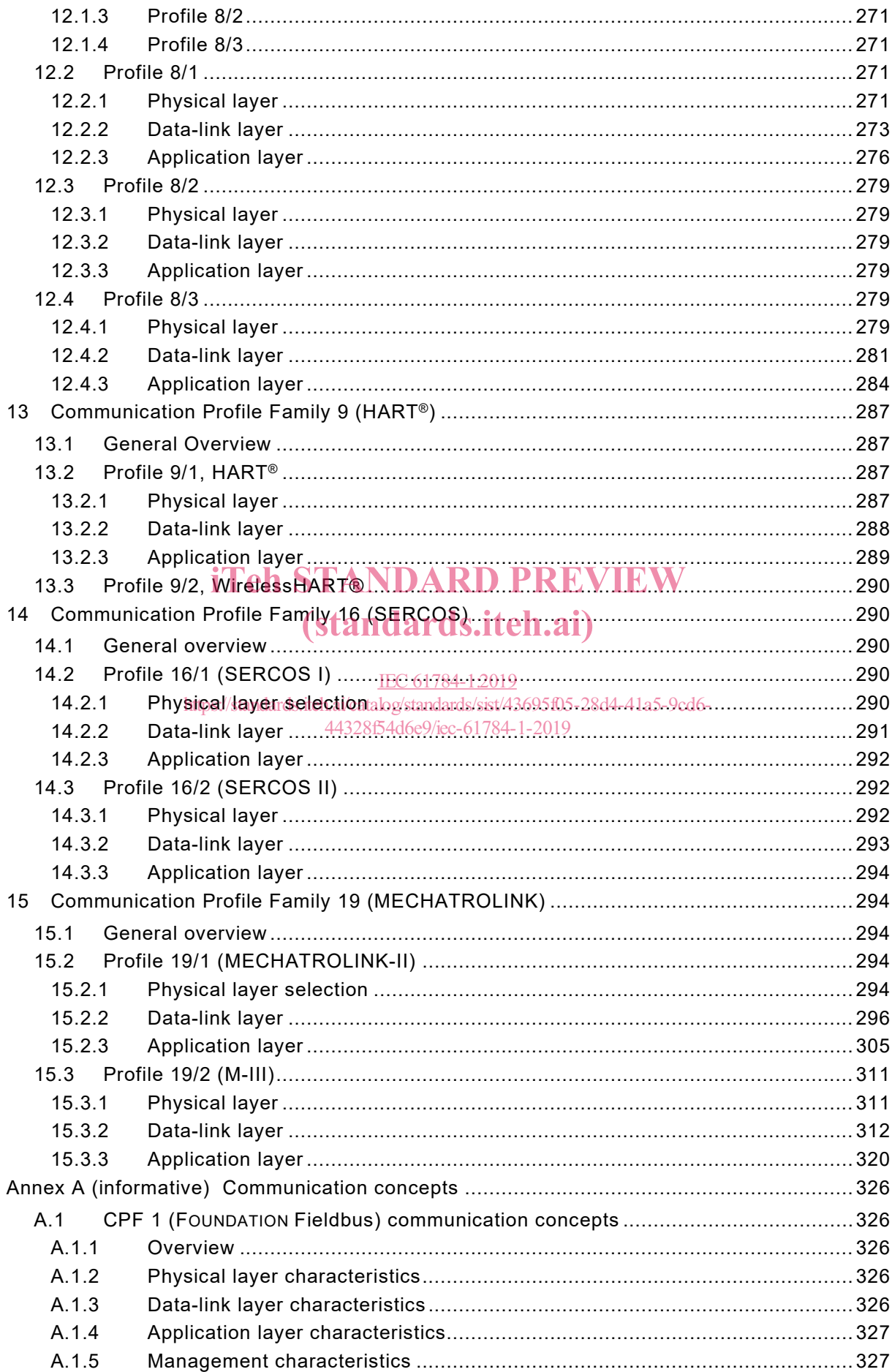

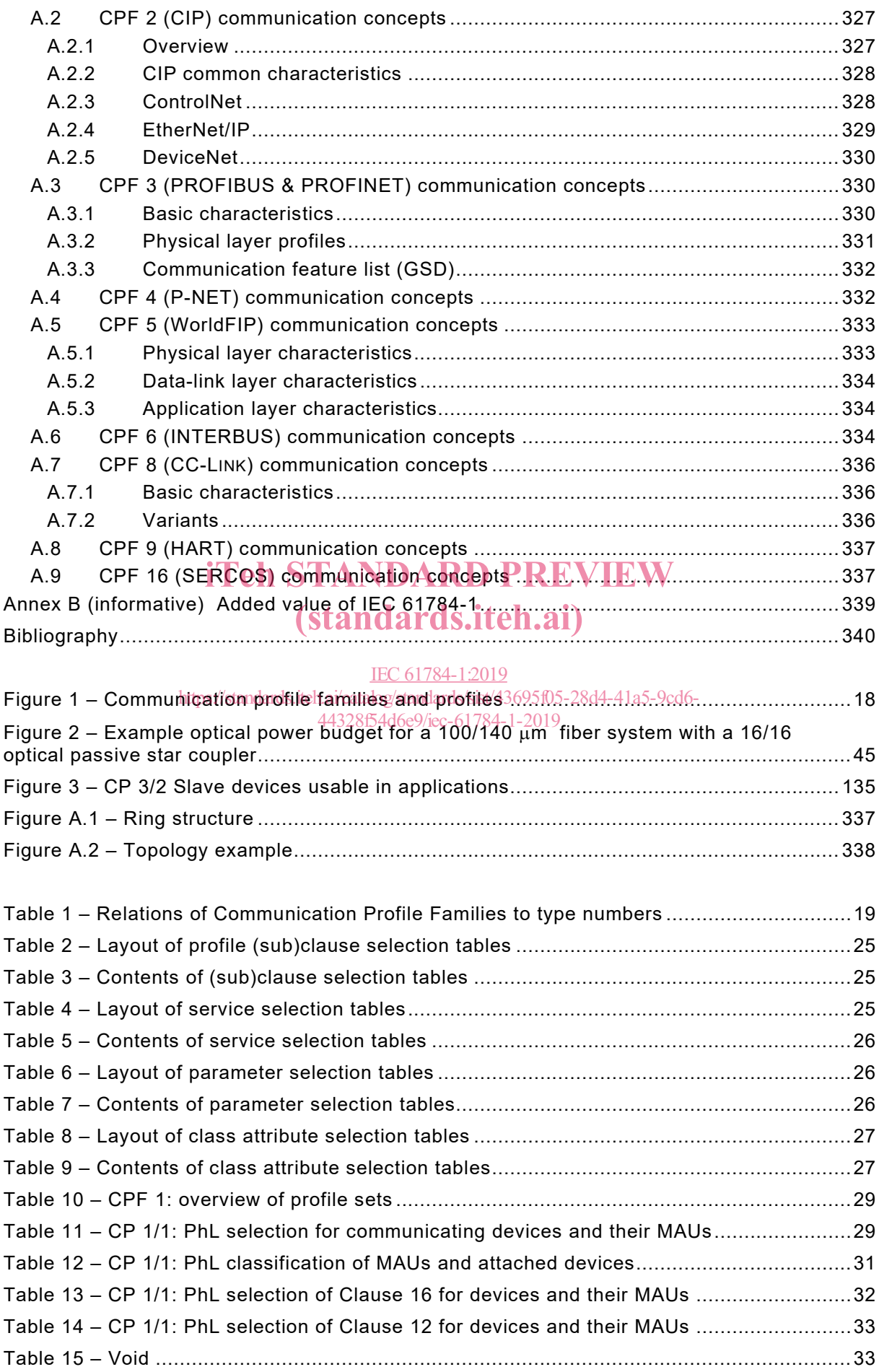

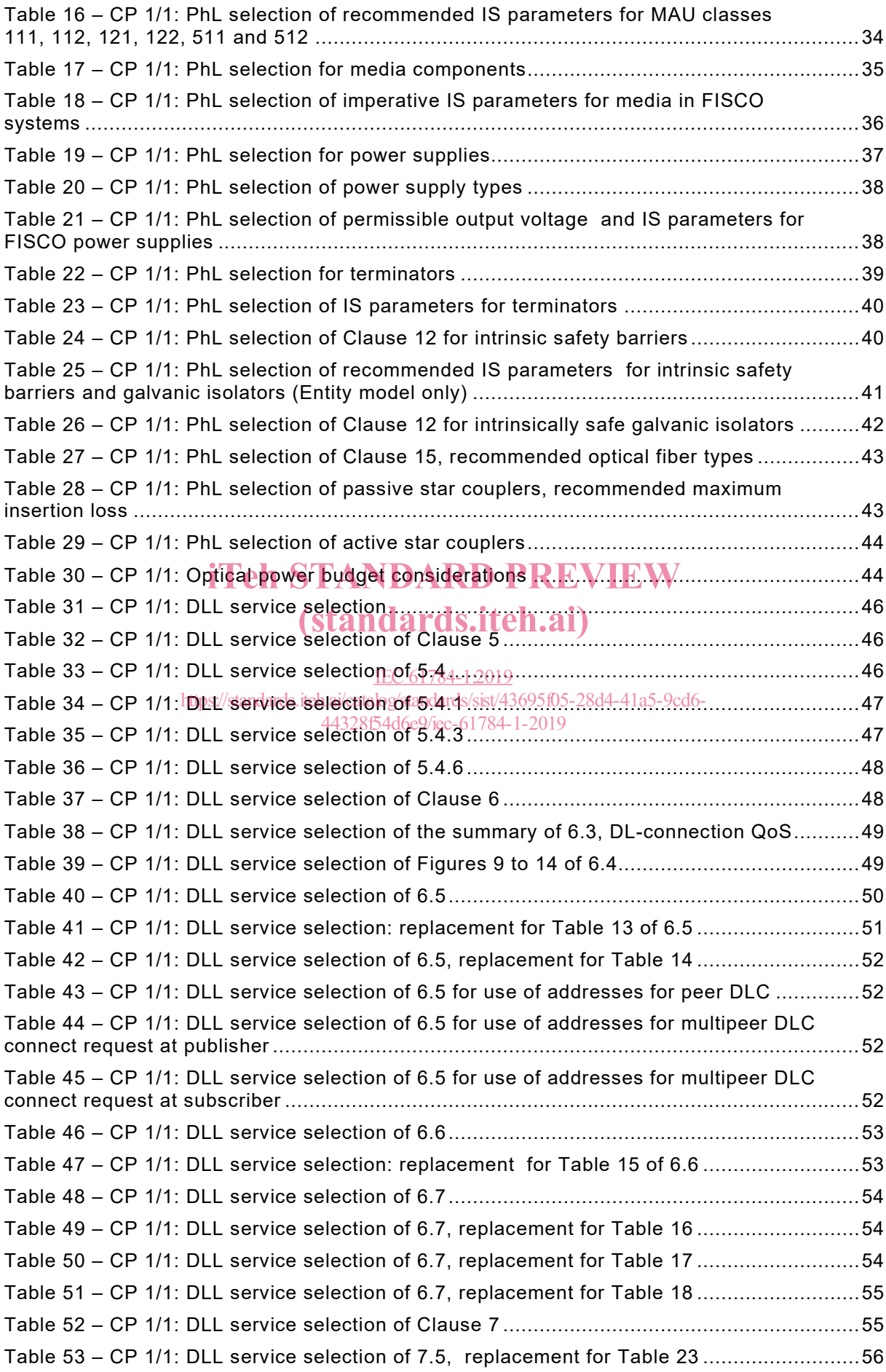

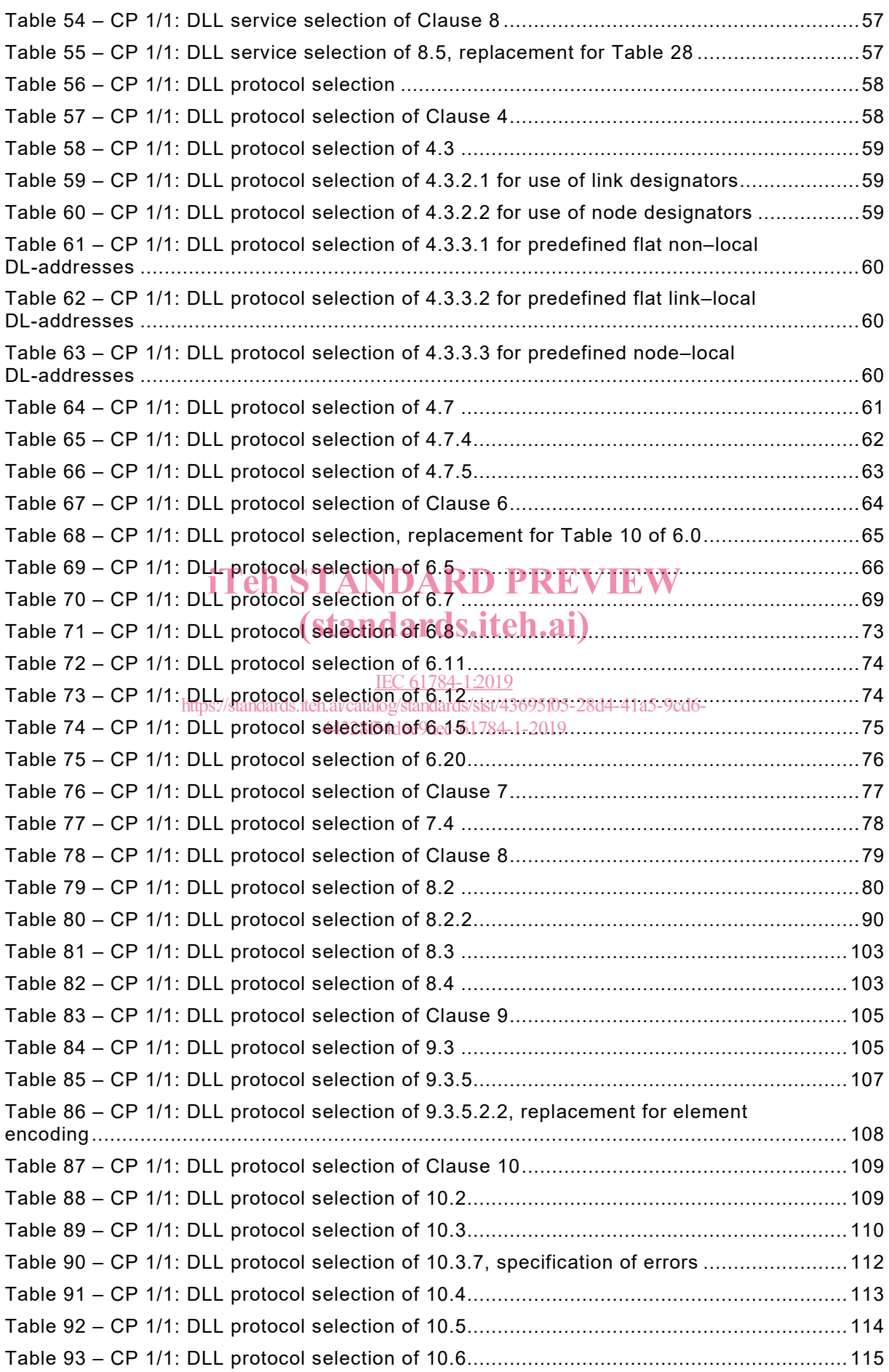

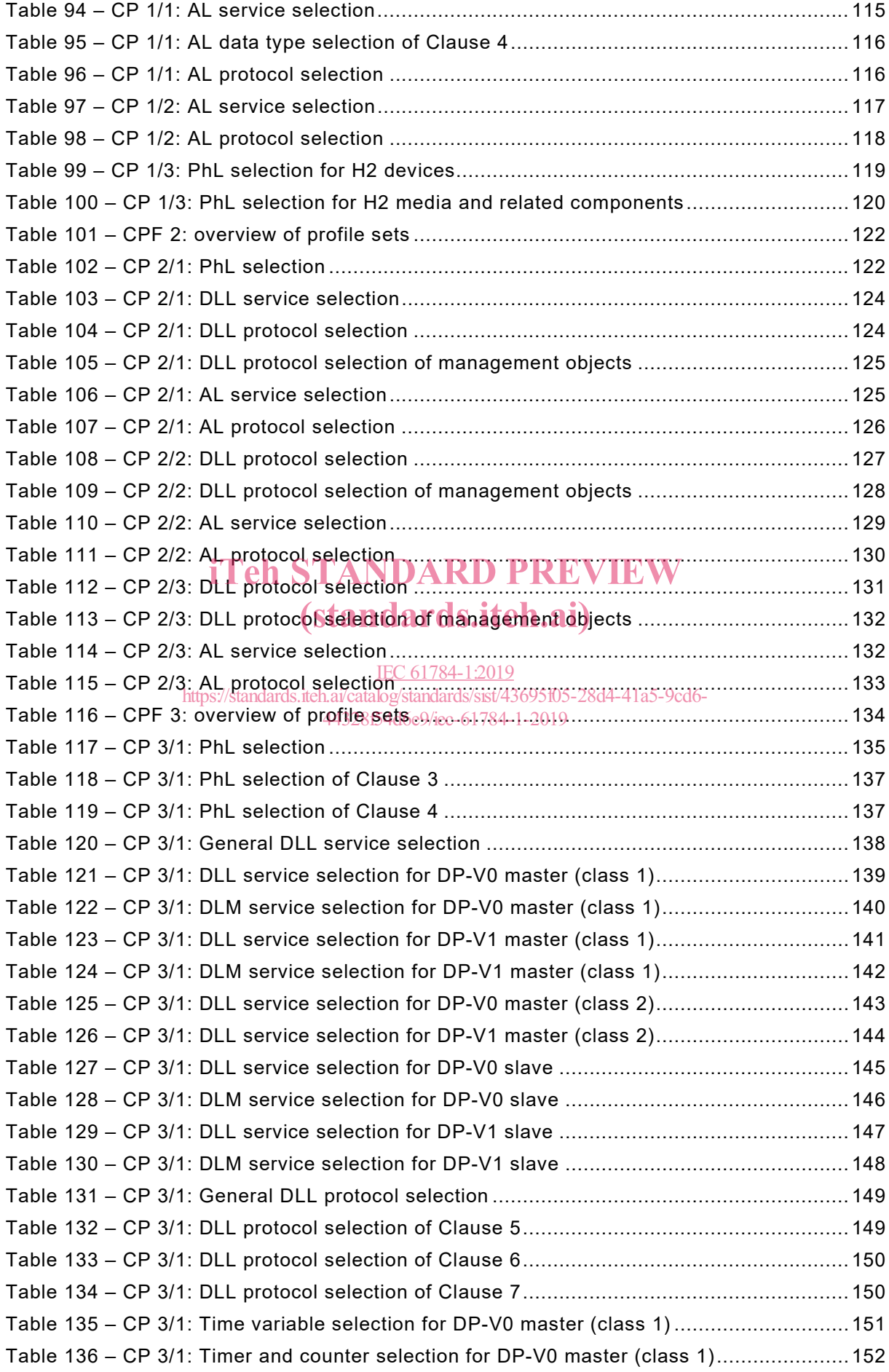

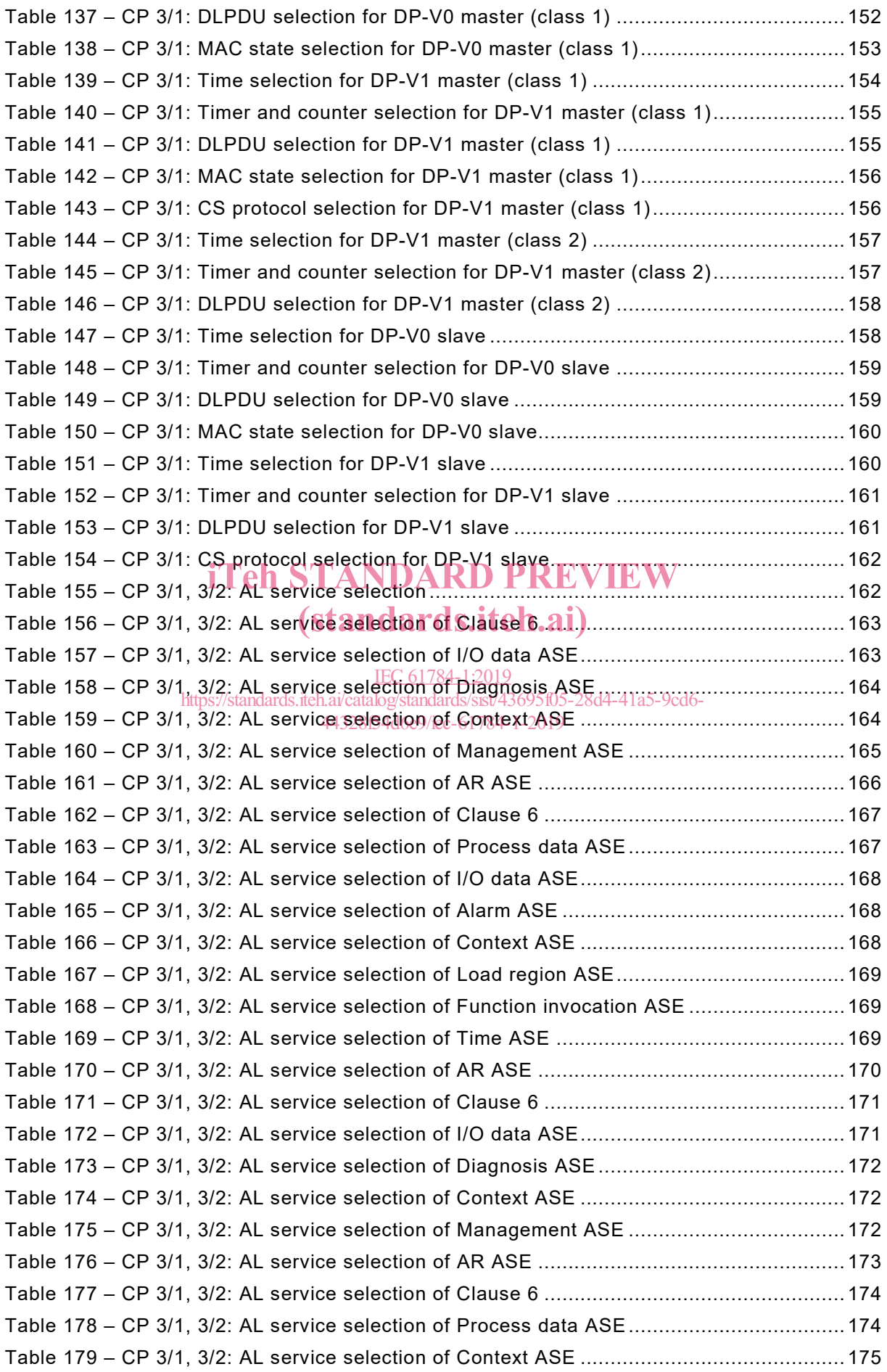

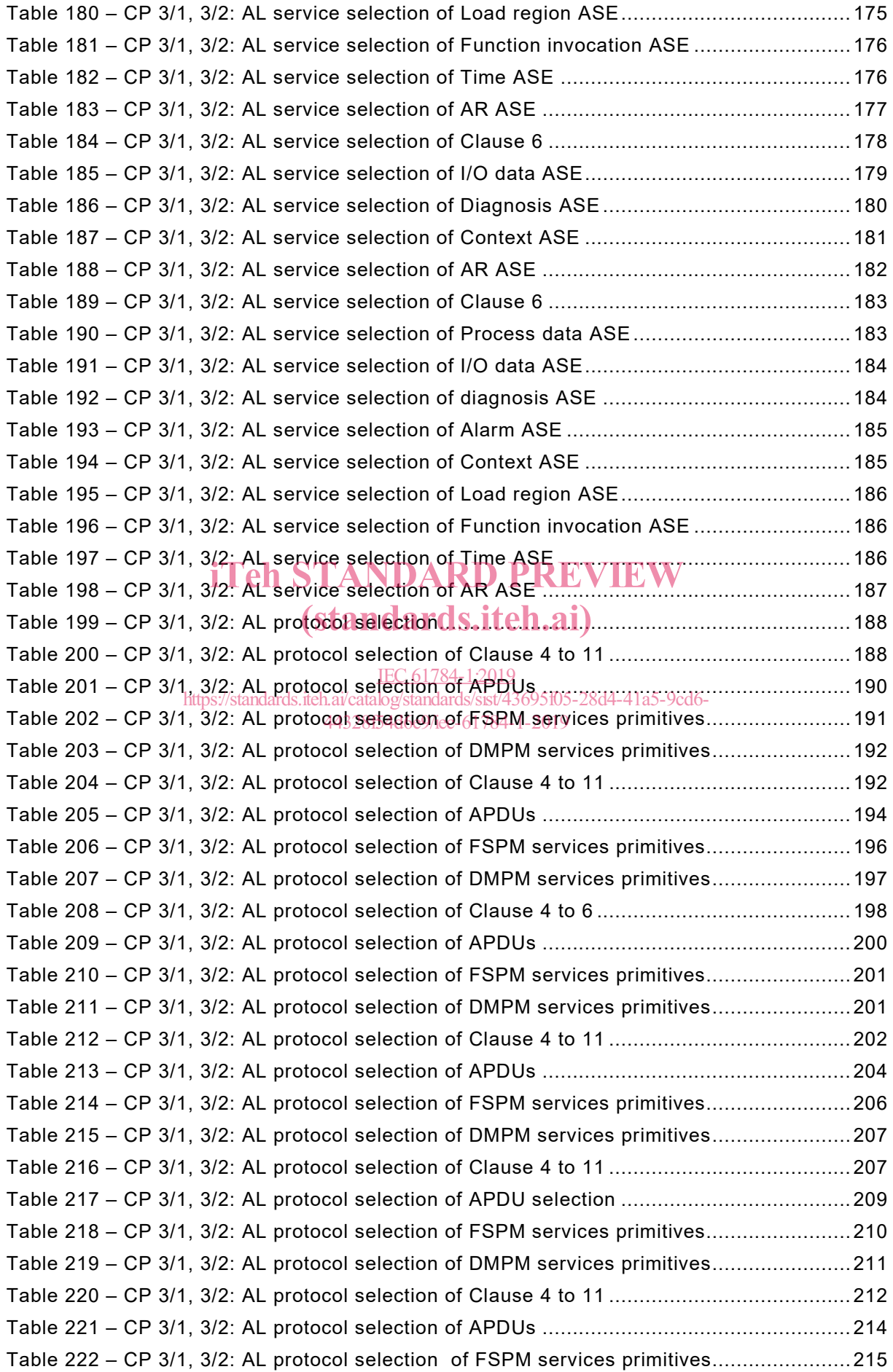

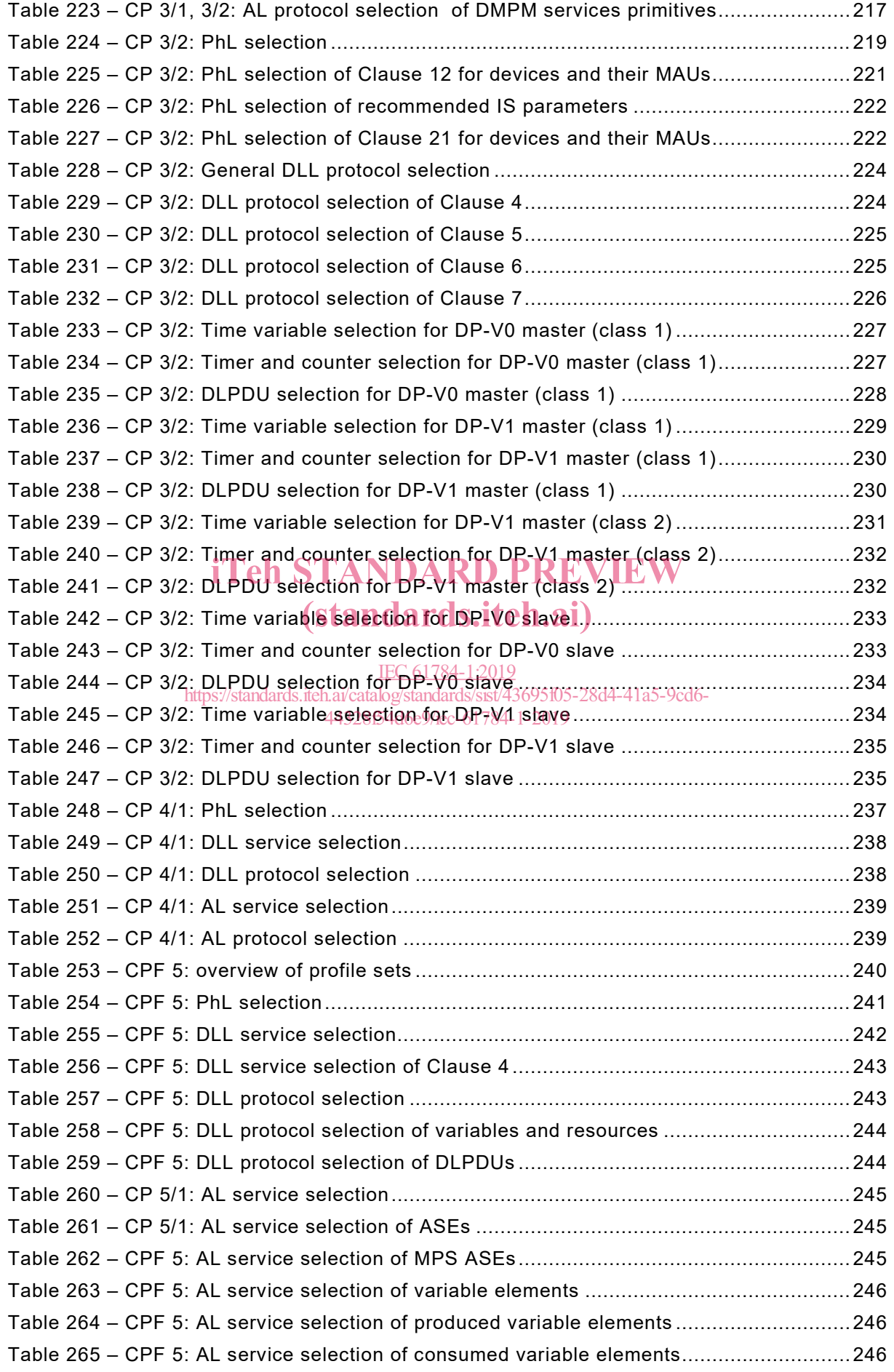

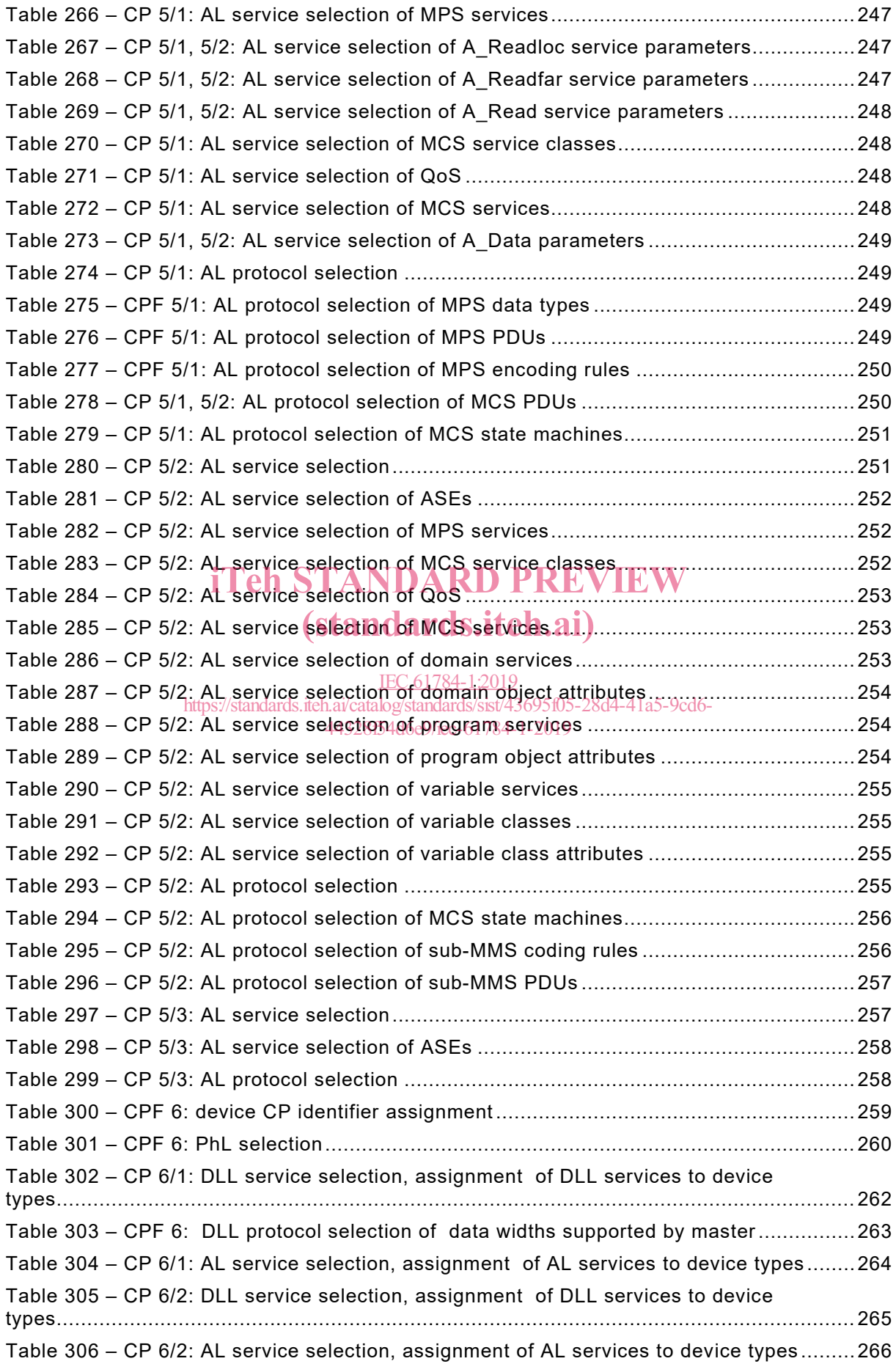

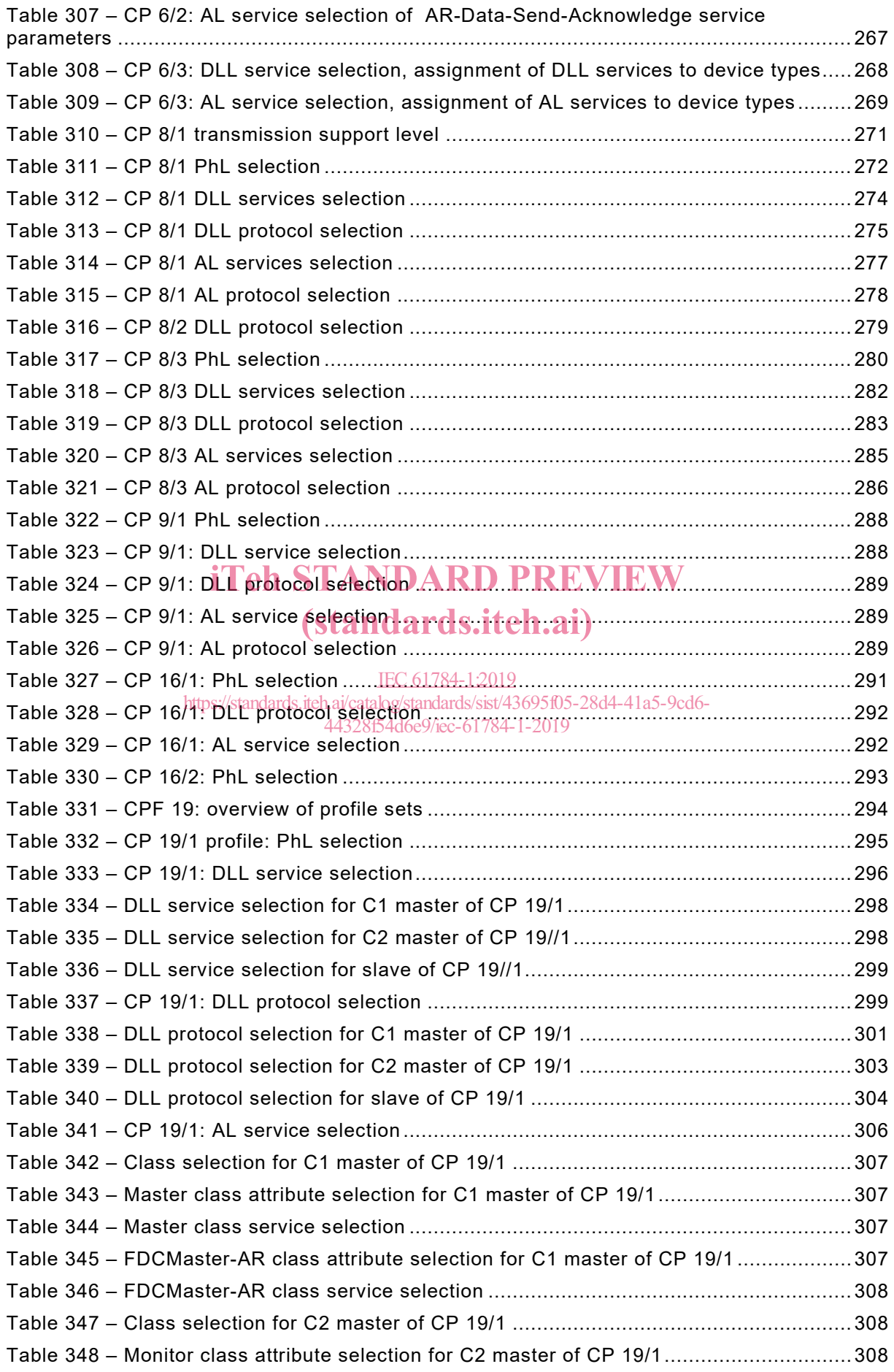